## Watercolor Action Photoshop Cs6 Free Download ((INSTALL))

Once you've cracked the software, you'll be able to use it like any other software. Adobe Photoshop is a very popular image editing program that is used by millions of people across the world. In order to be able to use features, you'll need to use the serial number that was generated by the keygen. This number is generated by the software itself, so you don't need to do anything. Once you get the software installed, you can start using it. To crack Adobe Photoshop, you first need to download a keygen. The keygen is a special program that generates an activation code for the software. To crack the software, you need to use the keygen to generate a valid serial number and then activate it using the serial number.

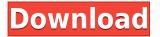

The new options in this dialog allow users to choose between 2GB and 4GB as the maximum size for a new document and to choose the more appropriate disk format in the box as either Journaled or Simple. Additionally, the location of the new document's files can be specified immediately off the bat. Yet, several changes are also available that add more granularity to the new disk's creation, which will be discussed later on. One of the most important new features in Lightroom 5 is the new review panel and the new gallery. The change in the review panel is significant and useful. The panel appears when a Photoshop document is opened. Within the panel, reviewers can view a document, address comments, and make changes. These make it easier for reviewers to collaborate with the users on the document. Just like with users, Adobe has added collaborators to your project in the review and gallery panels. The Lightroom 5 Help file explains that each user or group in Public gets its own review and gallery panels. A group, for example, can review files together, and each reviewer also gets his/her own review panel so that each can make his/her own changes without interfering with other changes. While you can't make changes to an image in a group panel, you can still remove and re-arrange images, edit metadata, and even create new images. The new review panel features in Lightroom 5 is nothing short of state-of-the-art. In contrast to the simple Lightroom 4 review panel, the 5.0 panel is a complete application with all the features we expect to find in a revamped Adobe application.

## Photoshop 2021 (Version 22.4) Download free Activator X64 2023

Now comes the fun part. This is the so-called "creative" or "image editing" stage. You can use all of

the power of Photoshop in software as powerful as Photoshop. Note, however, that you will need to use Adobe Elements, if you do not own a copy of Photoshop. In this section, you will use the Merge Images features of Photoshop, versus the Guided Edit features of Lightroom. Merge images is where you have the option of choosing which of two or more images you want to keep when you create a new image. It makes sense that merging images is the strongest feature of Photoshop. After all, merging is what you do when you are done with an image editing process. It makes sense that Photoshop is strong in this area. This being the strongest feature of Photoshop, it's also the biggest drawback of Photoshop for many users. You see, merging images is very easy in Lightroom. All you need do is position two images next to each other and you have a finished product. Give it a try and see for yourself. Another thing you will notice with merging layers is the fact that you can NOT always choose which layer you want to keep. This, we assume, you would be able to do in Lightroom. That's because you are able to see exactly what each layer you have is, and how it contributes to your graphic. Lightroom does not have this feature. You can only choose the entire image for the final product. You can also do a lot of things when merging images. You can merge into a single graphic, or you can bring the layers into that single graphic. You can even, in some cases, create new images from the merged layers. This is what Lightroom does. We'll look at this next so you can see if it's something you will find useful. 933d7f57e6

## Download free Photoshop 2021 (Version 22.4)With Licence Key With License Code For Windows 2022

Photoshop was first released on the Macintosh, with Windows versions debuting in 1990. In the early 1990s, when the application first hit personal computers, it held a near monopoly on image editing. Developed by Adobe Systems Corporation, the application revolutionized digital photography and the way people created and viewed images after the digital camera became a popular consumer item. The program can be used to create numerous image formats, including many different file types, which makes it a versatile tool for creating multipage layouts. Its powerful and highly sophisticated capabilities have made Photoshop one of the most popular image-editing programs. In the past, the only way to make an image doing something was to create a layer for that effect. For example, we could create a layer and put a beautiful but temporary frames around an image. Now, you can create a Smart Object and link it to an action by dragging your cursor to the Smart Object. To change the effect, you select the Smart Object in the layers panel, and you can edit the Smart Object properties. It's fairly easy to paint in Photoshop. Just select a brush type, select the paint settings, open your image, and start painting. But, contrast is another story. How do you define what is a lighter and darker color? For instance, it can work with more than one color. Now you can make your reds and greens more vivid. The Smart Brush can also remember your colors and lighten or darken them if you move your brush over them. You can even store multiple colors in memory to use as strip changes, and you can keep your paint strokes separated in a new in-built layer for later editing. You can also perform complex and automatic editing using the Smart Brush. Adding text and shapes to an image all use an intelligent interface that lets you do it easily.

adobe photoshop cs2 free download for windows 8 photoshop cs2 keygen.exe free download photoshop cs2 ebook free download pdf adobe photoshop cs2.exe free download photoshop cs2 setup.exe free download photoshop cs2.exe free download photoshop cs2 portable english free download free download full version adobe photoshop cs2 setup.exe adobe photoshop elements cs2 free download adobe photoshop cs2 free download full version english

The one feature every designer at any size should use is the redesigned tool palettes, which are completely redesigned. With support for mouse, touch and keyboard navigation, these palettes offer unprecedented access to any Photoshop tool with a single click. Navigation logic has been autogenerated so you can start using the tool without thinking about where you're going. The only thing that really matters is the way you feel when you've got the tools at your fingertips. The other feature every creative must have is a robust photo and image management tool. Enables you to quickly search for your photos, create smart albums, classify objects and much more. By using the floating UI, you can do all these things without leaving Photoshop. For professionals, the use of Photoshop is a requirement: no matter what size of the image, Photoshop allows you to process the image in this large scale in the world of graphic design. But the main focus of Photoshop and image editing is to allow the user to work with pixel precision to change the color or brightness of a single pixel. You can zoom in to the pixel level to edit the artwork on a very small scale. It is possible to work with the image the same way, down to single pixels. The most innovative features of the latest versions of Photoshop are the integration of the workflows of graphic and web design into the same software, letting the user save time and hassle in making the creative process smoother.

You can control the look and look of your artwork by working with smart layers. Layers are simple, flexible containers that organize your art and give you the flexibility to place the artwork in different spots and even reproduce it for printing. You can use Layers to create a variety of effect and autoretouch your photos in Photoshop. With Photoshop you can apply special effects like filters, complicated shapes, and perspective to your photos and arts. You can "paint" your photos or even the objects you are photographed, for example, flowers, scenery, or people. Regardless of the effect you choose, you can change the color and intensity of the effect with simple on-screen menus. With layers, you can do an unlimited number of layers, each with a single background color and transparency control. You can use the layer tools and the selection tools to manipulate layers, produce complicated compositions of down-to-earth layers, and provide strong foregroundbackground contrasts. The tool kit includes a selection of drawing and editing tools that you can use to draw and edit photos, artistic diagrams, and create 3D pictures. There is a robust drawing tool set that enables you to draw in layers and save your work for future use. There is also a suite of tools that let you format documents and apply special effects, making the finished product appear flashy, sophisticated, or old school depending on which tools you use. There is also a dedicated vector tool and a tool set ideal for creating and applying text effects.

https://jemi.so/asinsuppyu/posts/ocZ7fQzC01jalvPmJGjQ https://jemi.so/scarocbage/posts/rEiX7TzTzd4U9HplTloG https://jemi.so/asinsuppyu/posts/KmXYM8M5fbRH0JA8KZO4 https://jemi.so/raseirshi/posts/oOxrsmyEk8N9dS5szg5s https://jemi.so/8propglucMcomfu/posts/1UIm7Xq82Vr3FiGkrrUx https://jemi.so/1ealermonszu/posts/d4vqBNgiu8EjS5DKKtgi https://jemi.so/8taviVconsmu/posts/e8Xy2KutAW793kVLrpqR

In some of Photoshop's latest feature additions, you can now crop to accuracy and adjust color balance. There's the new Adjust Color & Curves, which make it easier to track tonal shifts and pull out intense areas; more options for white balance and gradients are included as well. Photoshop on the Web support is another addition, and it means you can edit and upload images online right from a web browser. A whole new crop of exciting new features to get you started, including crossplatform support, a live preview, PC-based editing, support for web composition, brushes, and a tool package that's easy to navigate. All the features you love are hallmarks of the full version of Photoshop, and the new features in Elements allow you to take the same amazing images from your home computer and email it online. The big news is that starting on 26 January, Photoshop will finally launch a new version of Elements, the company's fully-featured photography package that's loved by many pros. And, since that's something of a high-profile debut, it might not be long before other popular Adobe apps follow suit in their own ways. Apple's Aperture will be getting the scenic touches first, DeadlineEdgar Alvarez of Adobe confirmed to MacSlash back in October 2013: We'd like to think we have this one dandy, I'd love to have that kind of access. What we were able to gain with the transition from Lightroom to Photoshop was a closely integrated experience across all these devices.

https://dottoriitaliani.it/ultime-notizie/senza-categoria/adobe-photoshop-cs5-raw-plugin-download-lin k/

https://www.german-aerospace.de/wp-content/uploads/2022/12/Download-free-Adobe-Photoshop-202 1-Version-224-Cracked-License-Code-Keygen-Windows-1011-X.pdf https://pureskinblog.com/wp-content/uploads/2022/12/reaglynn.pdf https://taichplays.com/photoshop-cs3-download-free-full-version-100-free-2017-better/ https://linuxhacks.in/wp-content/uploads/2022/12/Photoshop-2020-Incl-Product-Key-With-License-Ke y-64-Bits-2023.pdf http://3net.rs/wp-content/uploads/2022/12/fornimr.pdf https://gretchenscannon.com/2022/12/24/adobe-photoshop-cs3-download-patch-with-serial-key-torre

nt-activation-code-for-mac-and-windows-x32-64-2022/

http://harver.ru/?p=18027

 $\label{eq:https://www.divinejoyyoga.com/wp-content/uploads/2022/12/Adobe-Photoshop-70-Cs3-Free-Downloads/2022/12/Adobe-Photoshop-70-Cs3-Free-Downloads/2020/12/Adobe-Photoshop-70-Cs3-Free-Downloads/2020/12/Adobe-Photoshop-70-Cs3-Free-Downloads/2020/12/Adobe-Photoshop-70-Cs3-Free-Downloads/2020/12/Adobe-Photoshop-70-Cs3-Free-Downloads/2020/12/Adobe-Photoshop-70-Cs3-Free-Downloads/2020/12/Adobe-Photoshop-70-Cs3-Free-Downloads/2020/12/Adobe-Photoshop-70-Cs3-Free-Photoshop-70-Cs3-Free-Photoshop-70-Cs3-Free-Photoshop-70-Cs3-Free-Photoshop-70-Cs3-Free-Photoshop-70-Cs3-Free-Photoshop-70-Cs3-Free-Photoshop-70-Cs3-Free-Photoshop-70-Cs3-Free-Photoshop-70-Cs3-Free-Pho$ 

http://playfanfgame.com/wp-content/uploads/2022/12/gabafill.pdf

Adobe Photoshop has carved a niche for itself in almost every creative industry; be it graphic designing, graphic designing, multimedia, and so on. Each new version brings new features that we need to explore to see how much we've got to use. Here are some interesting and amazing features that have been discussed and highlighted over the course of time. We'll explore them in more detail: The history palette shows you all your historical changes, thus making you able to revert and start changing your designs with confidence. You can enable/disable a particular set of commands based on your current work. If you work with layers on top of layers, then you'll find this very useful. It offers you to create snapshots as well. This version of Photoshop has a feature called history palette, which allows you to undo previous layers of changes, so that you can start saving only new versions of your changes. It also allows you to find out how you previously changed your design and elements and revert back to those changes. This feature helps you to understand how your design went through all its iterations. You'll get a variety of tools like the needs of a designer, storyboards, video links, samples and more. You'll find a page in Adobe help center for all the features. The similar image option allows you to find similar designs, or other designs, that you've already investigated. Artists are often looking for ideas by looking at other designs and pictures. This feature helps them to deal with design problems and also to get some inspiration from one another.